◆ドリルをえらんで、とりくむ。

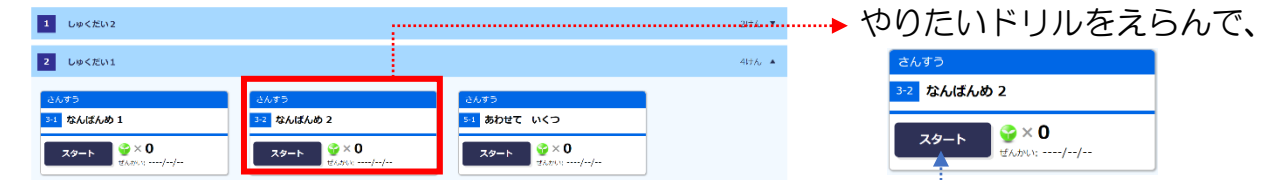

◆一問ずつ、問だいに答えていく。 ①答えを入力して、「こたえあわせ」をタップ。 ②「つぎへ」でつぎの問

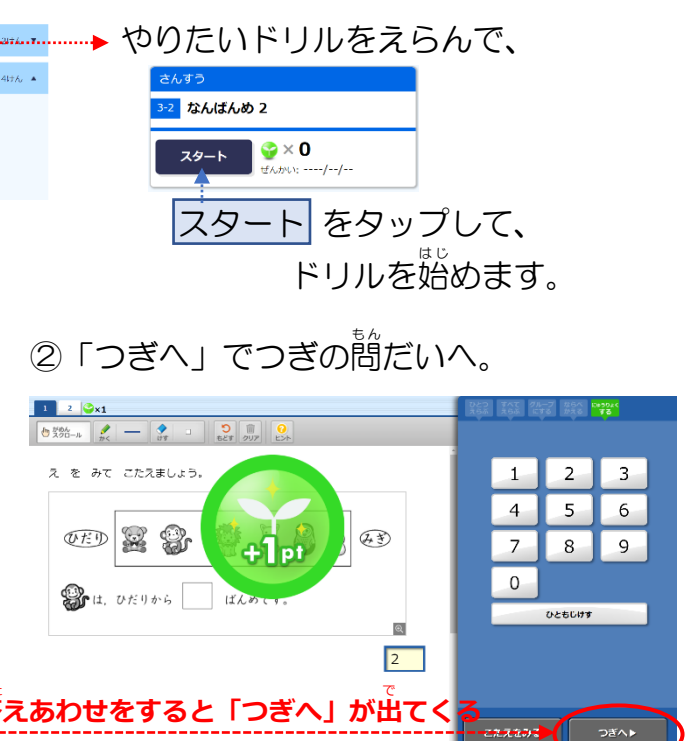

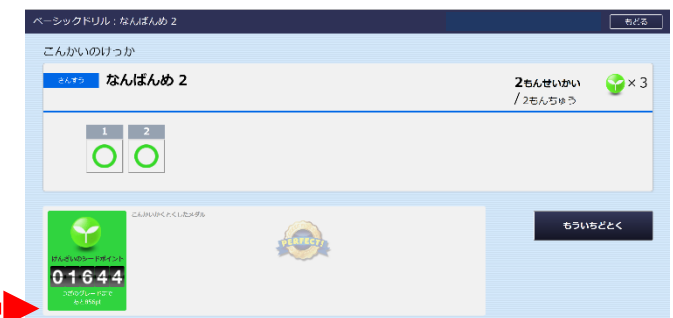

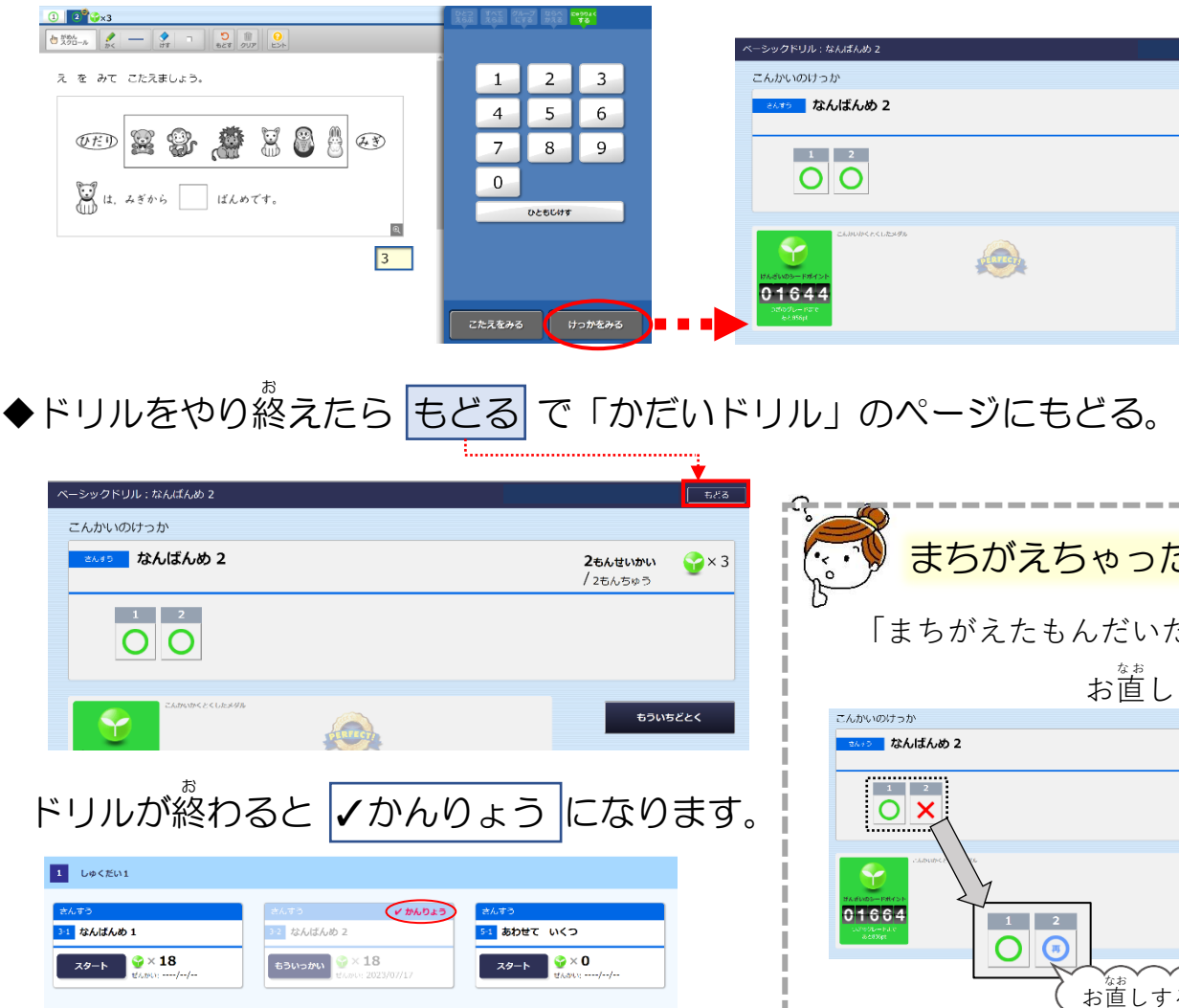

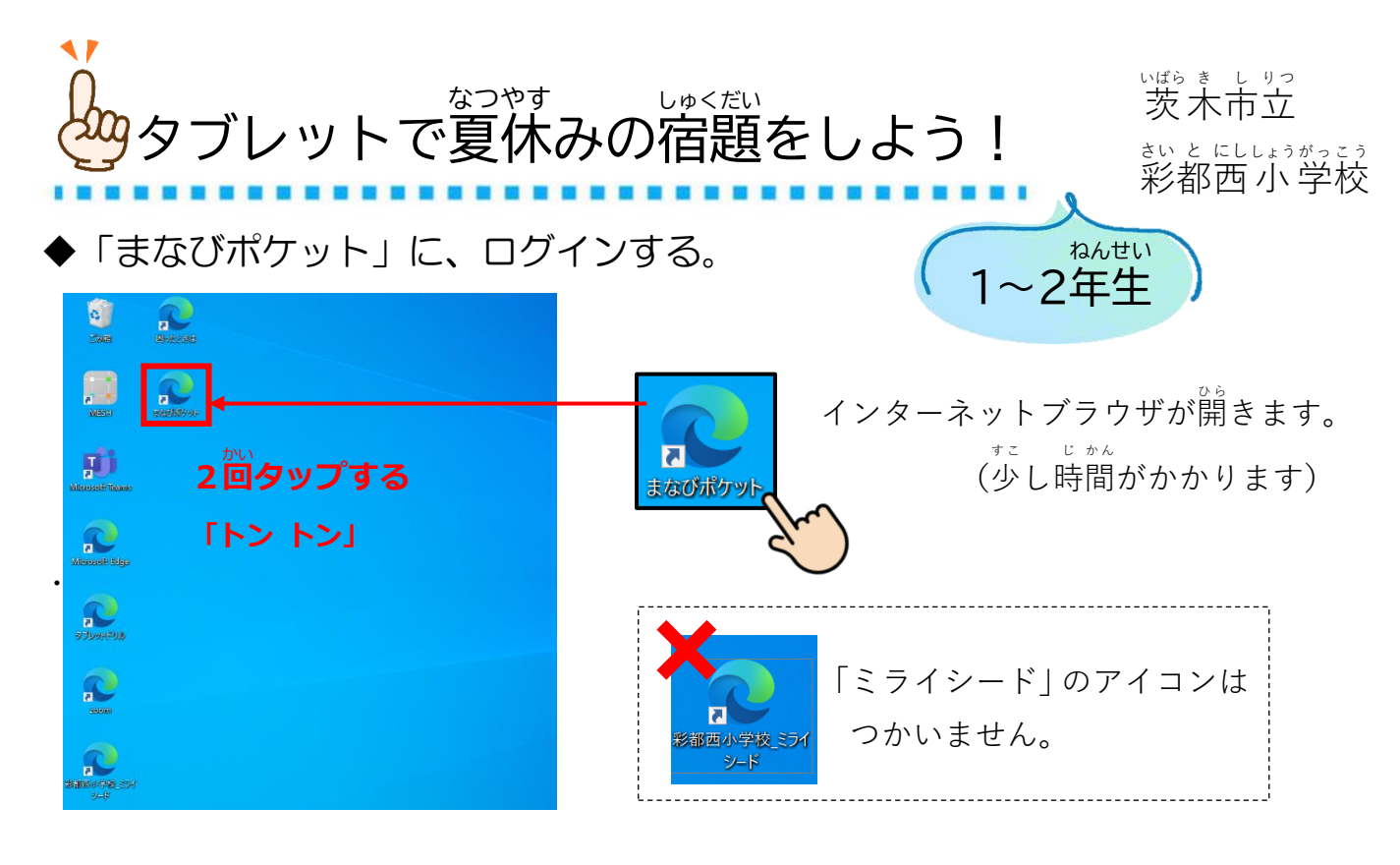

◆ 「ドリルパーク」 にとどいている 宿だいを 見る。

①ドリルパークをタップ。 (1) 2 「かだいドリル」をタ

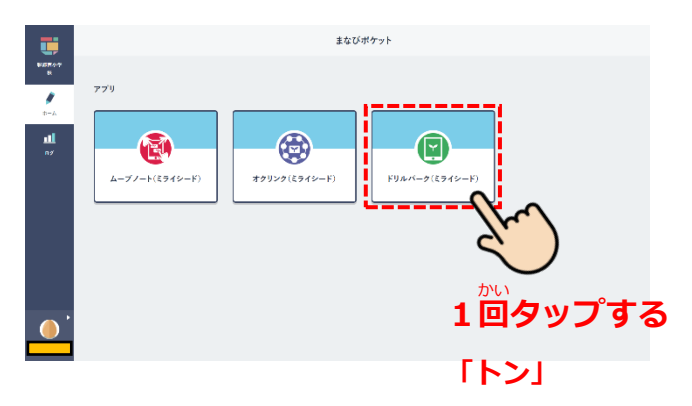

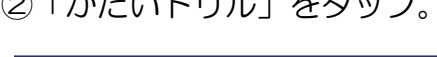

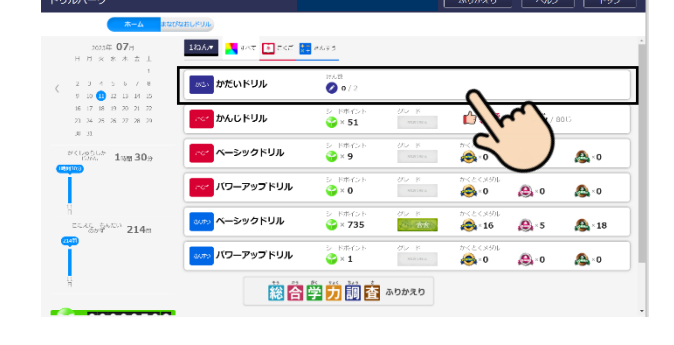

\_\_。<br>③ 宿 だいを えらぶ。

… <sup>は、</sup><br>…宿だいは、いくつかに分けられています。

それぞれタップすると、第に简のドリルが入っているかを見ることができます。

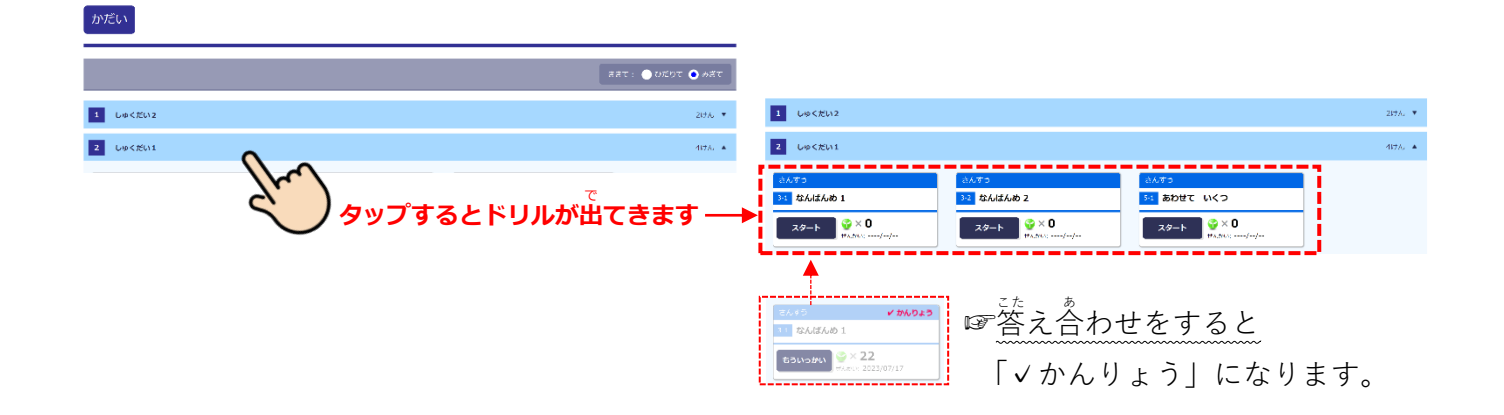

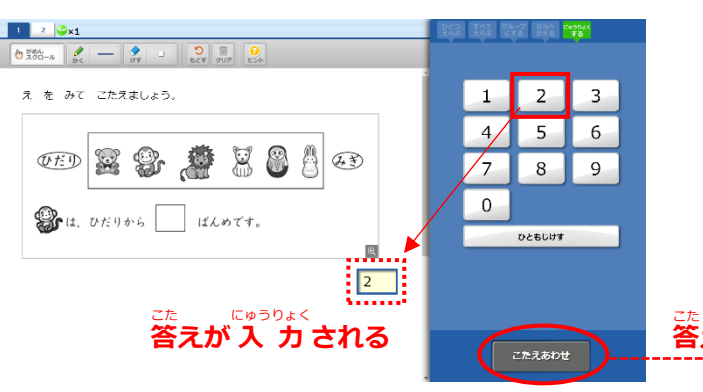

## ③さいごの<sup>詣</sup>だいまでやったら「けっかをみる」をタップ。

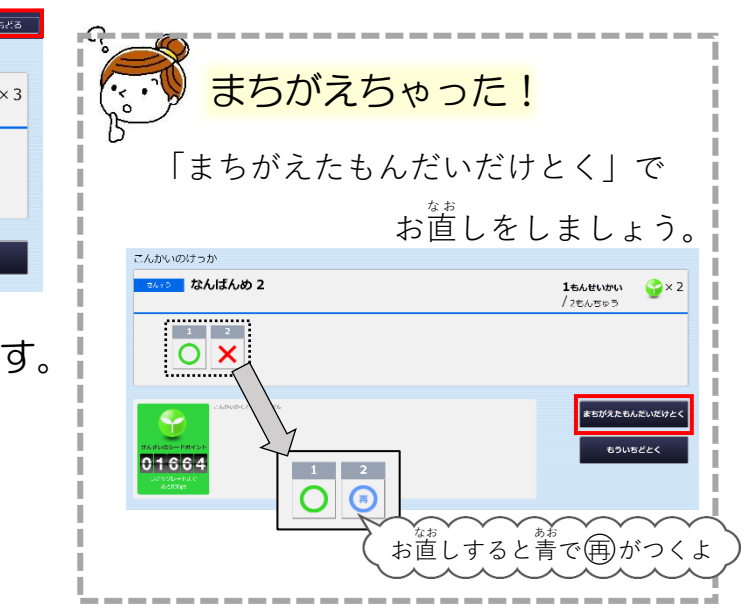

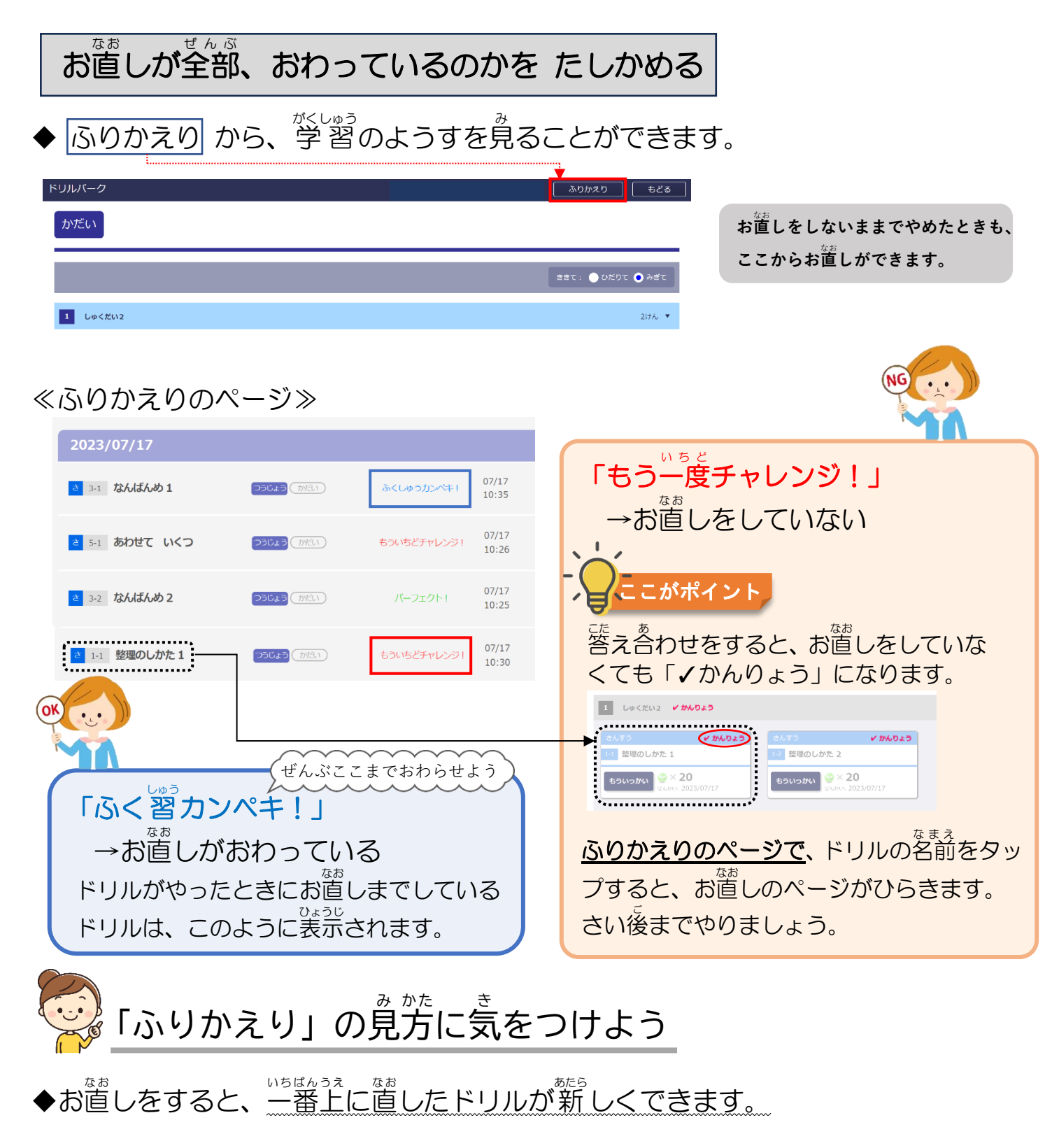

お直しの前 お直  $07/17$ <br> $10:29$ <mark>さ</mark> 5-2 ふえると いくつ1 つうじょう (かだい) もういちどチャレンジ!  $07/17$ <br> $10.26$ 

つうじょう

つうじょう (かだい)

もういちどチャレンジ!

パーフェクトエ

もういちどチャレ

 $07/17$ <br> $10:25$ 

 $\frac{07/17}{2}$ 

**さ 5-1 あわせて いくつ** 

**さ 3-2 なんばんめ2** 

さ 3-1 なんばんめ 1

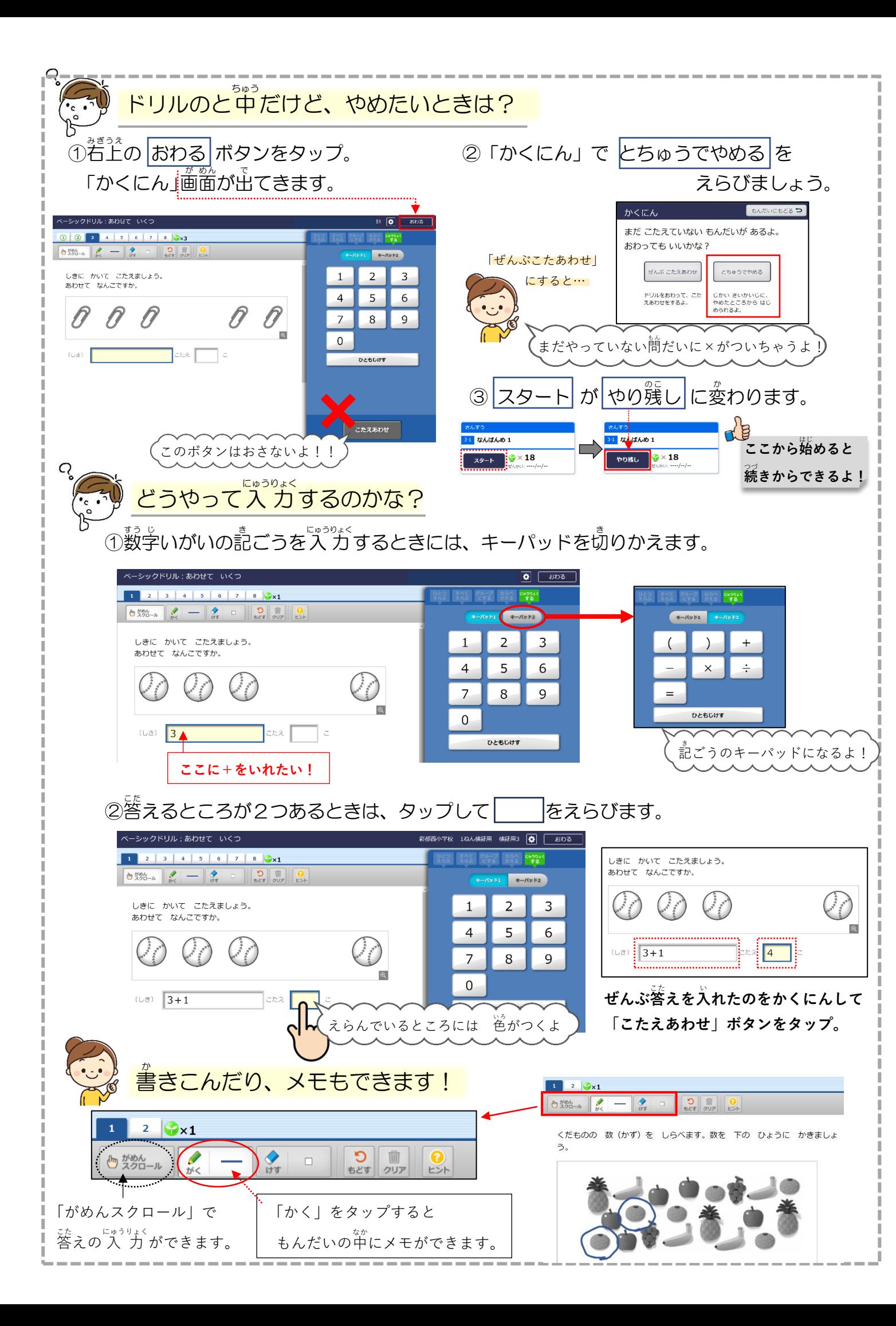

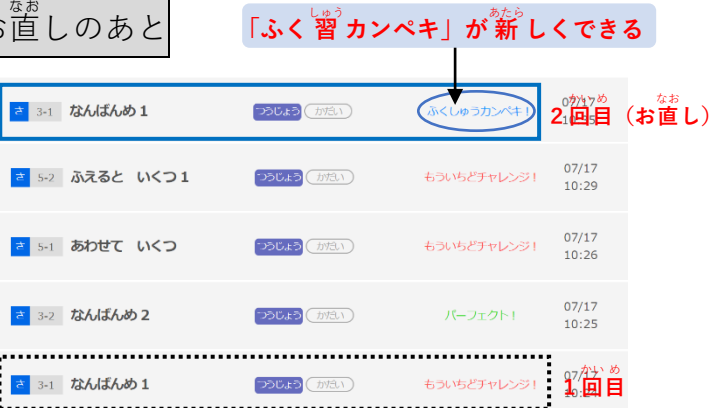